# DATABASE DESIGN & IMPLEMENTATION

ICT Skills

# **Objectives**

- Learn about 'constraints' as they relate to data integrity.
- Know when it is possible to define a constraint at the column level and when it is possible at the table level.
- Know what data integrity rules are enforced by NOT NULL and UNIQUE constraints.

- A constraint is a database rule.
- All constraint definitions are stored in the data dictionary.
- Constraints prevent the deletion of a table if there are dependencies from other tables.
- Constraints enforce rules on the data whenever a row is inserted, updated, or deleted from a table.
- Constraints are important and so is naming them appropriately.

- We can define our constraints in our CREATE TABLE statement.
- There are two place we can define constraints in the CREATE TABLE statement,
	- *At the column level next to the name and the data type*
	- *At the table level after all the column names are listed.*
- The column level refers to where the columns are defined.
- The table level refers to the last line in the statement below the list of columns.

# Column Level Constraints

- A column level constraint references a single column.
- It must be defined in the CREATE TABLE statement as part of the column definition.

```
CREATE TABLE clients
(client number NUMBER(4) CONSTRAINT clients client num pk PRIMARY KEY,
first name
                   VARCHAR2 (14),
 last name
                  VARCHAR2(13) );
```
- The name of the constraint is clients\_client\_num\_pk.
- It enforces the business rule that the client\_number is the primary key of the clients table.

# Naming Constraints

- Every constraint in the database has a name. When a constraint is created it does not have to be given a name by the author of the CREATE TABLE statement, in which case the system gives the constraint a name such as SYS\_C0058534.
- A naming convention can be the combination of the table name, a column name and the type of constraint.
	- *Pk for primary key, nn for not null, uk for unique key, fk for foreign key.*
- If the reserved word CONSTRAINT is used in the CREATE TABLE definition, you must give the constraint a name (max 30 chars).
- It is best to name constraints as system level names are not easy to interpret.

## Naming Constraints

■ Here is an example:

CREATE TABLE clients (client number NUMBER(4) CONSTRAINT clients client num pk PRIMARY KEY, last name VARCHAR2(13) NOT NULL, email **VARCHAR2(80))**;

#### Table Level Constraints

■ Table level constraints are listed separately from the column definitions in the CREATE TABLE statement after all columns are defined.

```
CREATE TABLE clients (
client number NUMBER(6) NOT NULL,
first name VARCHAR2(20),
last name VARCHAR2(20),
phone VARCHAR2(20),
email VARCHAR2(10) NOT NULL,
CONSTRAINT clients phone email uk UNIQUE (email, phone));
```
■ You must include the column(s) name for which the constraint is being defined.

#### Rules for Constraints

- Constraints that refer to more than one column must be defined at the table level.
- The NOT NULL constraint can be defined only at the column level.
- UNIQUE, PRIMARY, FOREIGN KEY, and CHECK constraints can be defined at either level.
- If the keyword CONSTRAINT is used in the CREATE TABLE statement, you must provide a name for the constraint.

#### Constraints Violations

#### CREATE TABLE clients ( client number NUMBER(6), first name VARCHAR2(20), last name VARCHAR2(20), phone **VARCHAR2(20) CONSTRAINT** phone email uk UNIQUE (email, phone), email VARCHAR2(10) CONSTRAINT NOT NULL, CONSTRAINT emailclients email NOT NULL, CONSTRAINT clients client num pk PRIMARY KEY (client number));

# Constraint Types

- Five types of constraints:
	- *NOT NULL*
	- *UNIQUE*
	- *PRIMARY KEY*
	- *FOREIGN KEY*
	- *CHECK*

# NOT NULL & UNIQUE Constraints

- A column defined with a NOT NULL constraint requires that for every row entered into the table, a value must exist for that column.
- It is customary to name a NOT NULL constraint using \_nn
- A UNIQUE constraint requires that every value in a column or set of columns (composite) be unique; no two rows can have the same values.
- It is customary to name a UNIQUE constraint using \_uk
- To define a composite UNIQUE constraint you must do it at the table level
- UNIQUE key constraint allows NULL's unless the column also has a NOT NULL constraint.

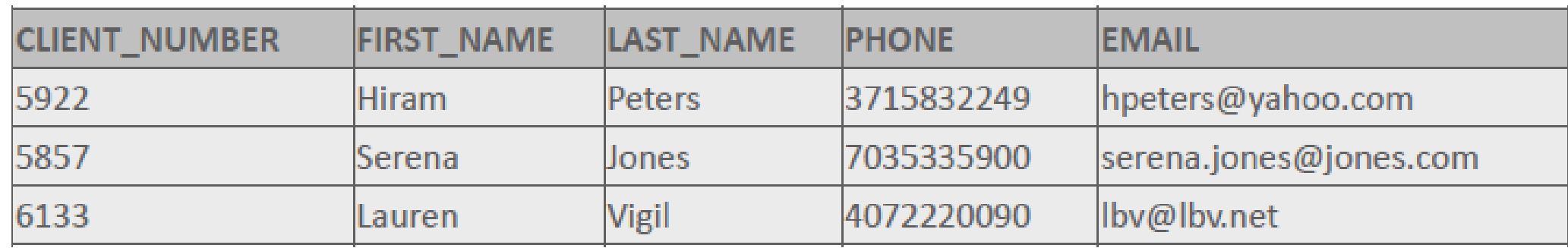

```
INSERT INTO clients (client number, first name, Last name, phone,
email)VALUES (7234, 'Lonny', 'Vigil', 4072220091, 'lbv@lbv.net');
```
ORA-00001: unique constraint (USWA\_SKHS\_SQL01\_T01.CLIENT\_EMAIL\_UK) violated

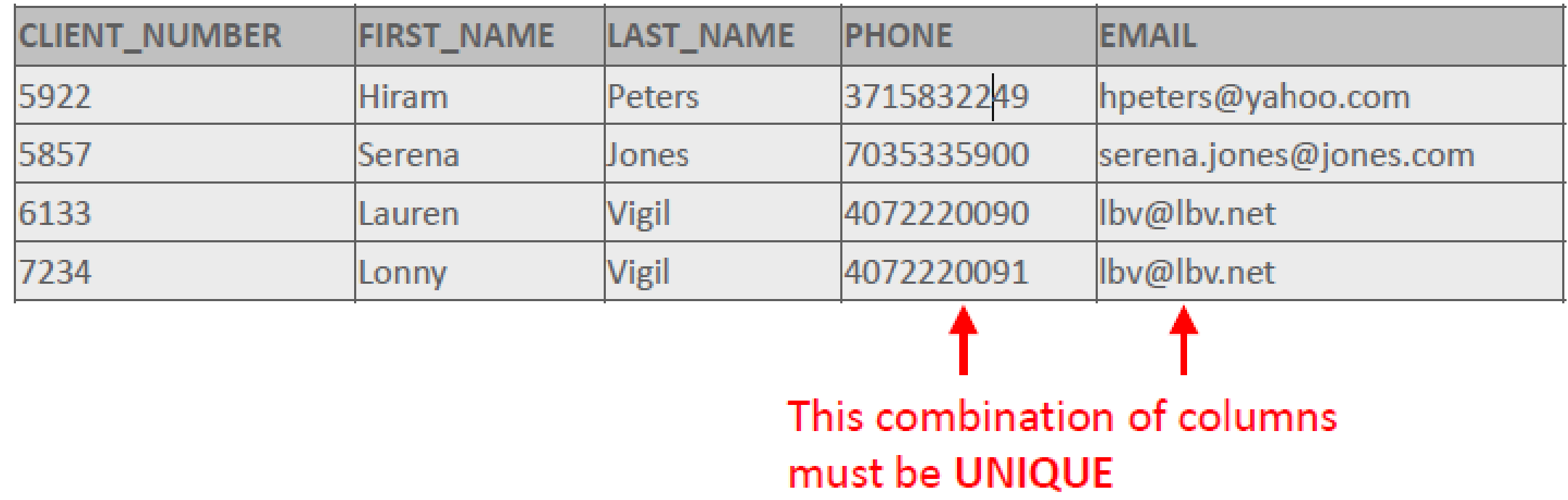

CONSTRAINT clients\_phone\_email\_uk UNIQUE(email, phone)